## DSXを学ぶ

## DX(デジタルトランスフォーメーション) SX(サステナビリティ・トランスフォーメーション)

を合わせ持つ新しいカタチ!

## 第1部 社会デザインとDSX

社会デザインや地域創生、地域活性をキーワードに事例と共にDSXを分かりやすく学びます。

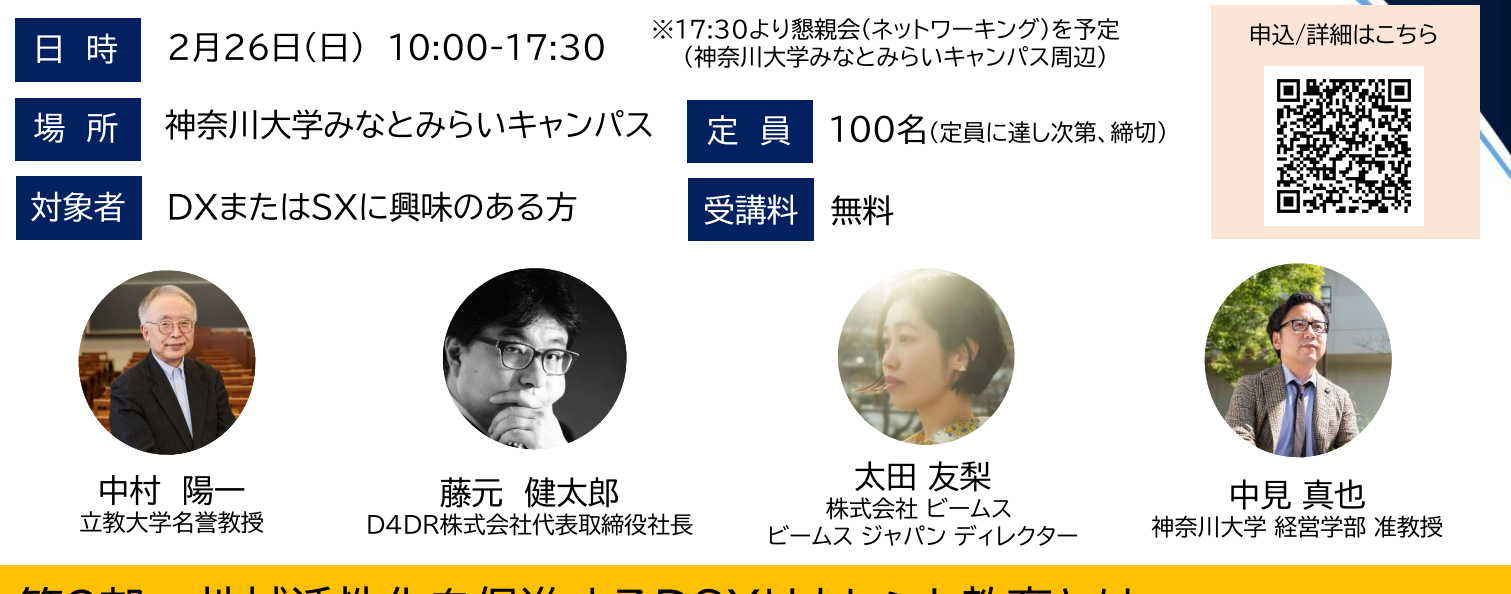

KU 神奈川大学

## 地域活性化を促進するDSXリカレント教育とは 第2部

社会デザインやDXの本質、地域活性をキーワードにワークショップを取り入れた実践編。

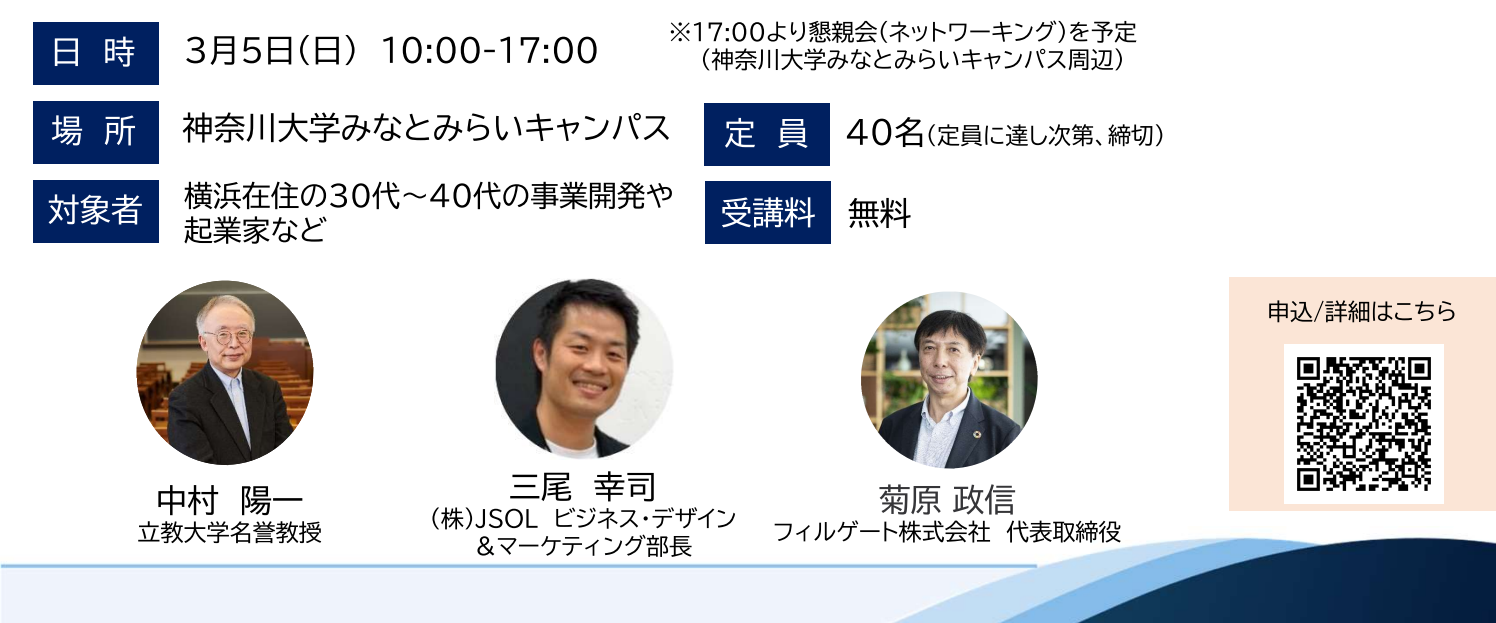

主催: 神奈川大学国際経営研究所(代表:045-664-3710)

共催 : 一般社団法人社会デザイン・ビジネスラボ、(株)JSOL